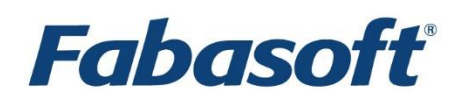

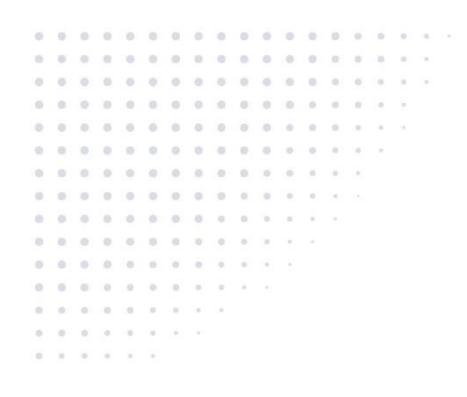

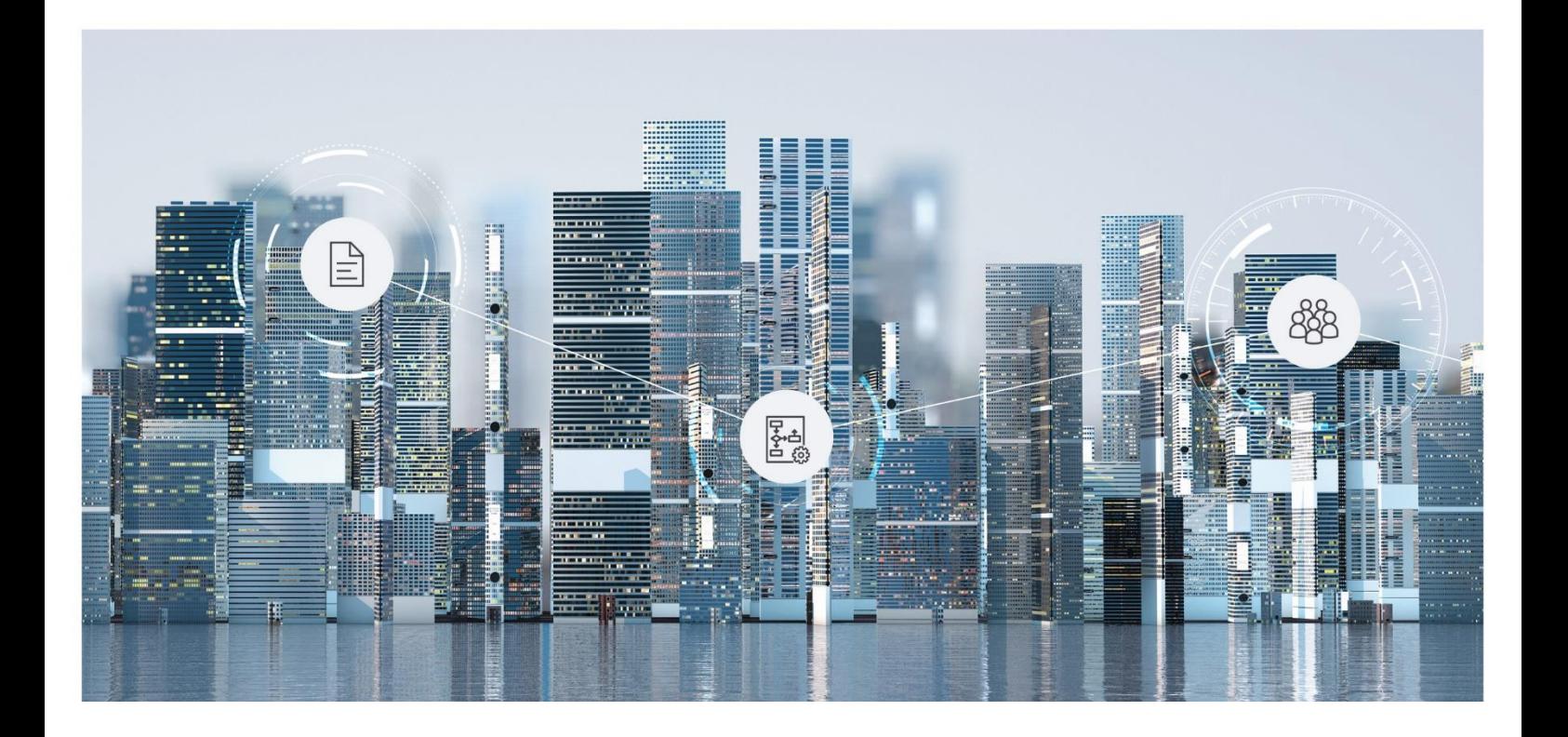

# Technical Information Fabasoft Private Cloud 2019 Spring Release

Valid from March 15, 2019

Copyright © Fabasoft R&D GmbH, Linz, Austria, 2019.

All rights reserved. All hardware and software names used are registered trade names and/or registered trademarks of the respective manufacturers.

No rights to our software or our professional services, or results of our professional services, or other protected rights can be based on the handing over and presentation of these documents.

# Contents

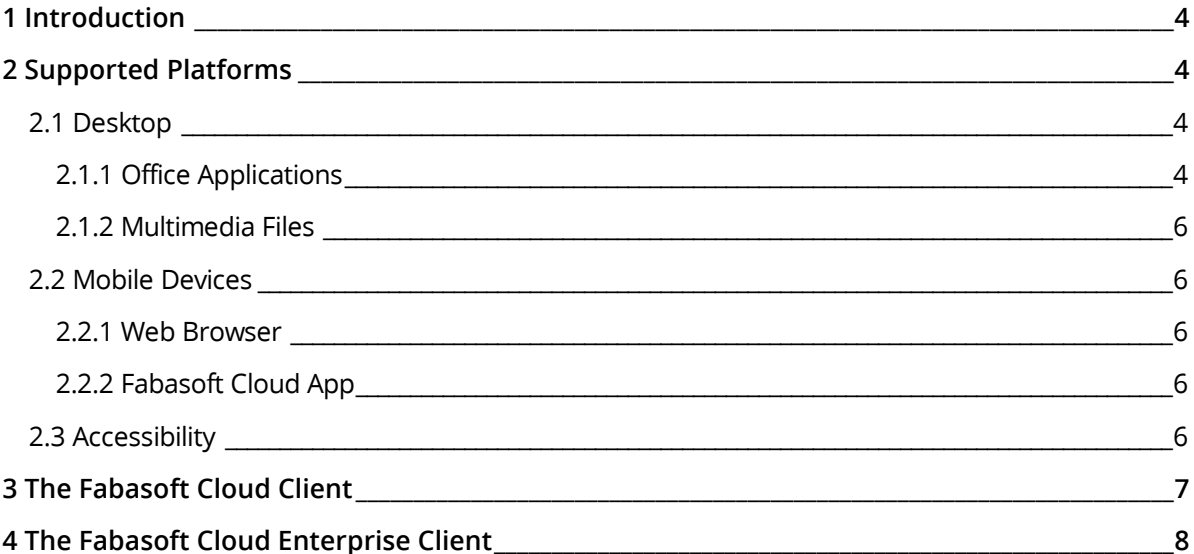

# <span id="page-3-0"></span>1 Introduction

In this document, you will find technical details for the use of the Fabasoft Private Cloud.

# <span id="page-3-1"></span>2 Supported Platforms

The Fabasoft Private Cloud supports following third-party products.

#### <span id="page-3-2"></span>2.1 Desktop

The Fabasoft Private Cloud can be used with the following web browsers:

- Microsoft Internet Explorer
- Mozilla Firefox
- Google Chrome
- Apple Safari

In the following, reference platforms are listed that provide optimal functionality and best performance:

- Microsoft Windows 7 SP1
	- o Microsoft Internet Explorer 11.0 (x86 or x64; "Protected Mode" and "Enhanced Protected Mode" are not supported)
	- o Mozilla Firefox 65.0 (x86 or x64)
	- o Google Chrome 72.0 (x86 or x64)
- Microsoft Windows 8.1
	- o Microsoft Internet Explorer 11.0 (x86 or x64; as desktop program; "Protected Mode" and "Enhanced Protected Mode" are not supported)
	- o Mozilla Firefox 65.0 (x86 or x64; as desktop program)
	- o Google Chrome 72.0 (x86 or x64; as desktop program)
- Microsoft Windows 10 (1803)
	- o Microsoft Internet Explorer 11.0 (x86 or x64; as desktop program; "Protected Mode" and "Enhanced Protected Mode" are not supported)
	- o Mozilla Firefox 65.0 (x86 or x64; as desktop program)
	- o Google Chrome 72.0 (x86 or x64; as desktop program)
- Apple macOS Mojave 10.14 (x64)
	- o Apple Safari 12.0 (x64)
	- o Mozilla Firefox 65.0 (x64)
	- o Google Chrome 72.0 (x64)
- Ubuntu 18.04 (x64) with Xorg window system
	- o Mozilla Firefox 65.0 (x64)

#### <span id="page-3-3"></span>2.1.1 Office Applications

The Fabasoft Cloud Client enables you to open and save documents directly to the cloud with the corresponding third-party products. The following reference versions are tested:

- Adobe InDesign CC 2019
- Adobe Illustrator CC 2019
- Adobe Photoshop CC 2019
- Adobe Reader DC
- Apple Keynote 8.2
- Apple Numbers 5.2
- Apple Pages 7.2
- Apple Calendar 11.0
- Autodesk AutoCAD 2013 SP1.1 / 2016
- IBM Notes 9.0
- LibreOffice 6.0.7
- Microsoft Excel 2010 SP2 / 2013 SP1 / 2016 / 2019 / Online
- Microsoft Outlook 2010 SP2 / 2013 SP1 / 2016 / 2019
- Microsoft PowerPoint 2010 SP2 / 2013 SP1 / 2016 / 2019 / Online
- Microsoft Project 2010 SP2 / 2013 SP1 / 2016 / 2019
- Microsoft Visio 2010 SP2 / 2013 SP1 / 2016 / 2019 / Online
- Microsoft Word 2010 SP2 / 2013 SP1 / 2016 / 2019 / Online
- Microsoft Excel for Mac 2016
- Microsoft Outlook for Mac 2016
- Microsoft PowerPoint for Mac 2016
- Microsoft Word for Mac 2016
- Mozilla Thunderbird 60.5

**Note:** Microsoft Office 365 Business or Education is required for using Microsoft Office Online.

#### <span id="page-5-0"></span>2.1.2 Multimedia Files

It is possible to play multimedia files directly in the current versions of the following web browsers.

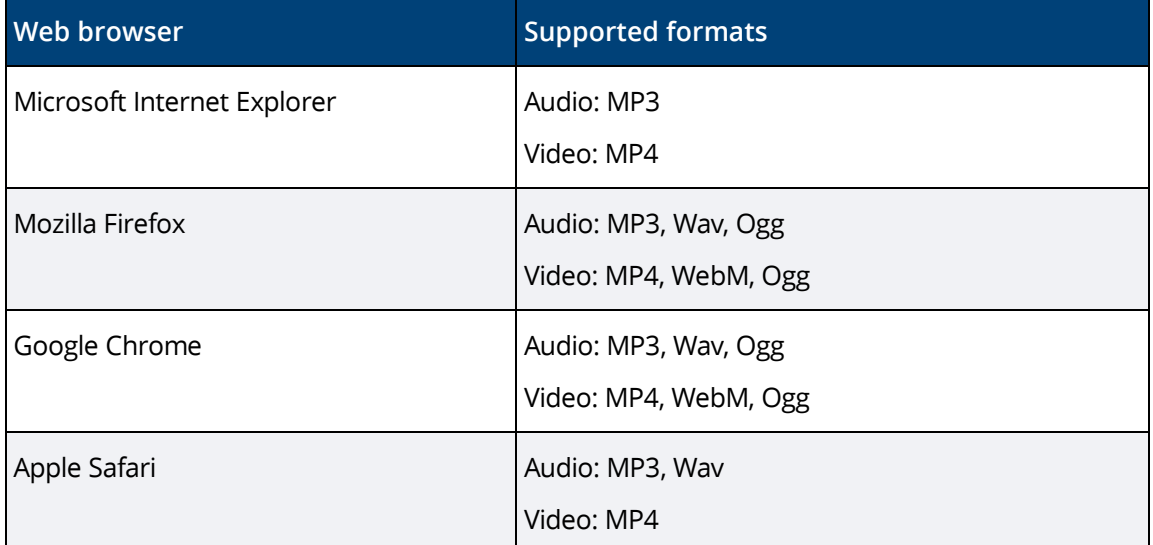

Which concrete formats are supported by your web browser can be found here:

<https://caniuse.com/#search=audio%20format>

<https://caniuse.com/#search=video%20format>

#### <span id="page-5-1"></span>2.2 Mobile Devices

In the following, reference platforms are listed that provide optimal functionality and best performance.

#### <span id="page-5-2"></span>2.2.1 Web Browser

- Tablets/Phones with iOS 12.0 Apple Safari (version corresponding to the supported operating system)
- Tablets/Phones with Android 7.0 Google Chrome 72.0 (setting: mobile version)

#### <span id="page-5-3"></span>2.2.2 Fabasoft Cloud App

- Tablets/Phones with iOS 12.0
- Tablets/Phones with Android 7.0

# <span id="page-5-4"></span>2.3 Accessibility

Accessibility is a basic concept of the Fabasoft Private Cloud. To enable working with assistive technologies like screen readers or screen magnifiers Fabasoft Private Cloud follows following standards:

- Accessible Rich Internet Applications (WAI-ARIA) 1.0
- Web Content Accessibility Guidelines (WCAG) 2.0, ISO/IEC 40500:2012, Conformity Level AA
- ISO 9241-171:2008 Guidance on software accessibility

Following screen readers are recommended for the use with the Fabasoft Private Cloud:

- Microsoft Windows
	- o NVDA (NonVisual Desktop Access) with Mozilla Firefox or Google Chrome
	- o JAWS 2018 with Microsoft Internet Explorer, Google Chrome or Mozilla Firefox
- Apple iPhone/iPad
	- o VoiceOver (Fabasoft Cloud App)
- Android
	- o TalkBack (Fabasoft Cloud App; TalkBack provides only a restricted support in older Android versions)

**Note:** VoiceOver and TalkBack provide only a restricted support for WAI-ARIA. Consequently, the web browser user interface cannot be used with these screen readers.

### <span id="page-6-0"></span>3 The Fabasoft Cloud Client

The Fabasoft Cloud Client is necessary for a close integration with desktop productivity tools, such as Microsoft Office or LibreOffice. The Fabasoft Cloud Client is available on all reference platforms described in chapter [2.1](#page-3-2) "[Desktop](#page-3-2)".

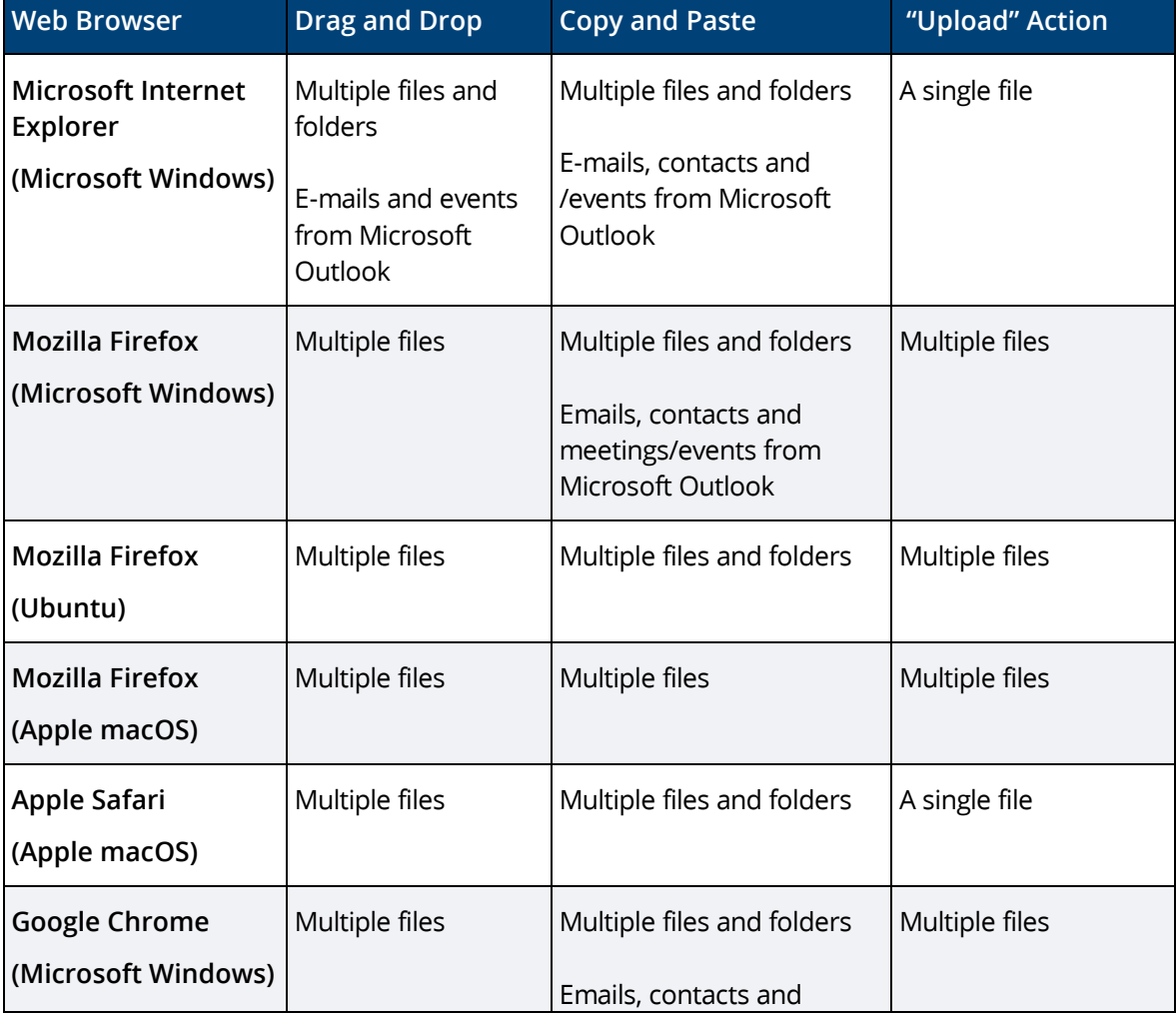

If you have the Fabasoft Cloud Client installed, you have the following upload possibilities:

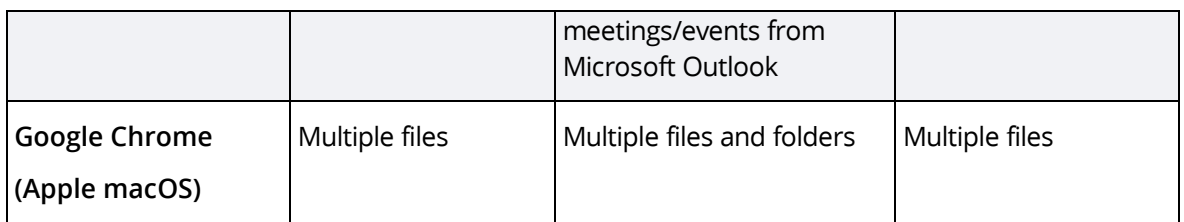

If you have the Fabasoft Cloud Client not installed, you have the following upload possibilities:

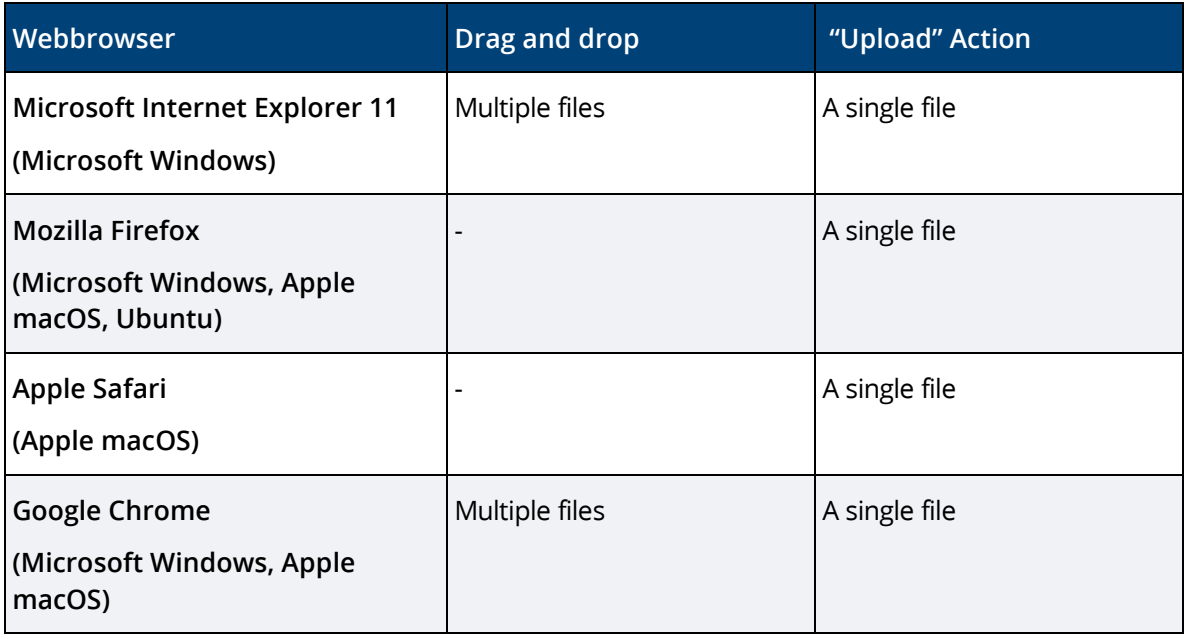

#### **Note:**

- In case the Fabasoft Cloud Client is not installed on your desktop already, you will be asked to install it when logging in.
- The maximum file size is 16 gigabytes.
- The Cloud Folder (synchronization with the file system) supports on Microsoft Windows local NTFS 3.1 file systems and on Apple macOS local HFS+ or APFS file systems. **Note:** Each Cloud Folder is assigned to exactly one user and workstation. Therefore, it is not supported that several users synchronize in the same Cloud Folder or that one user synchronizes from several workstations in the same Cloud Folder.

# <span id="page-7-0"></span>4 The Fabasoft Cloud Enterprise Client

The installation of software in a user's local profile is often not possible in an enterprise environment (e.g. users are not allowed to execute MSI packages or the software must be installed on a terminal server). In this case you may use the Enterprise Client. This Client is installed for all users on a computer (so-called "per machine" installation) and can be distributed centrally by administrators.

Download the installation package for this client here: https://<private cloud host>/cloud/fscasp/content/lib/CloudClientEnterprise.msi The optimal browser settings for your users are not set automatically. Thus, administrators must ensure that the settings are rolled out according to the white paper "[Fabasoft Cloud Client](https://help.cloud.fabasoft.com/index.php?topic=doc/Fabasoft-Cloud-Client/index.htm)".

The installation of the Enterprise Client and the Cloud Client on the same computer is not supported.